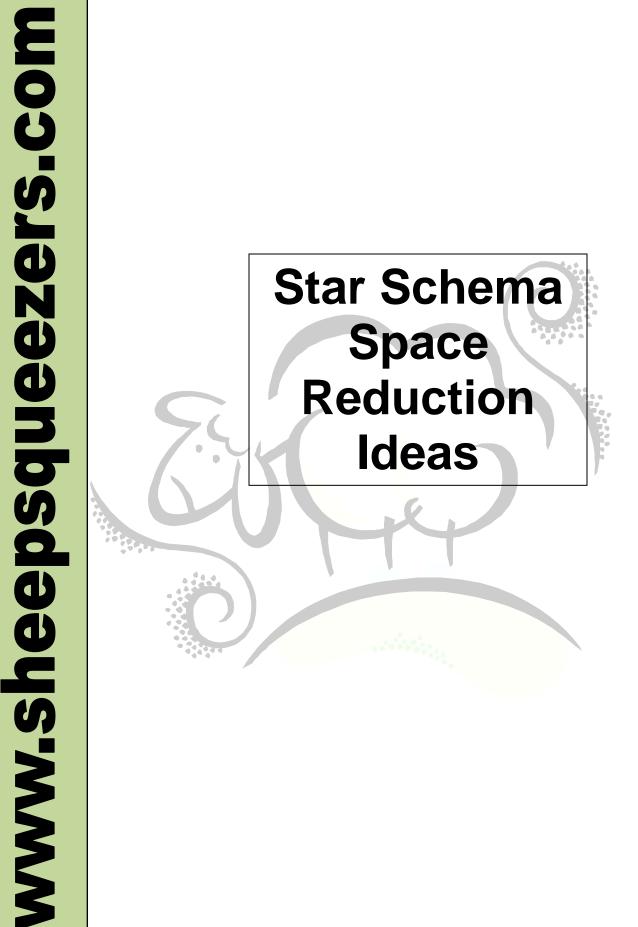

This work may be reproduced and redistributed, in whole or in part, without alteration and without prior written permission, provided all copies contain the following statement:

Copyright ©2011 sheepsqueezers.com. This work is reproduced and distributed with the permission of the copyright holder.

This presentation as well as other presentations and documents found on the sheepsqueezers.com website may contain quoted material from outside sources such as books, articles and websites. It is our intention to diligently reference all outside sources. Occasionally, though, a reference may be missed. No copyright infringement whatsoever is intended, and all outside source materials are copyright of their respective author(s).

## **Table of Contents**

| INTRODUCTION                                                      | 4 |
|-------------------------------------------------------------------|---|
| METHOD #1 – Reducing the Number of Columns in the FACT Table      | 5 |
| METHOD #2 – Reducing the Number of Rows in the FACT Table         | 7 |
| METHOD #3 – Reducing the Number of Rows in the FACT Table (Redux) | 8 |

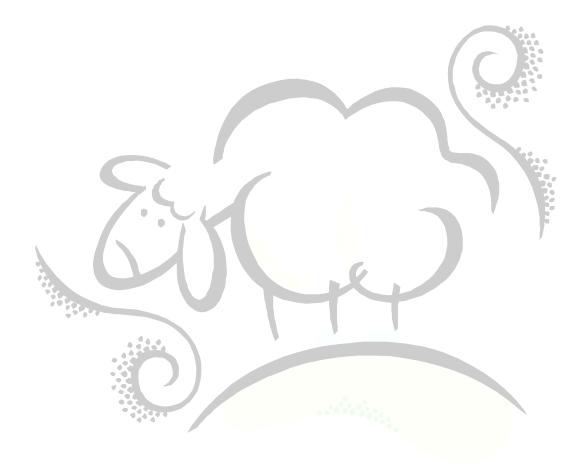

#### INTRODUCTION

This document outlines several methods to reduce the number of columns and/or rows in very large tables when the organized in a star schema format. Note that these ideas have not been tested on real data and are only conceptual at this point and may not even work. Please let us know if you've had any luck with these ideas by emailing us at comments@sheepsqueezers.com. Thanks!

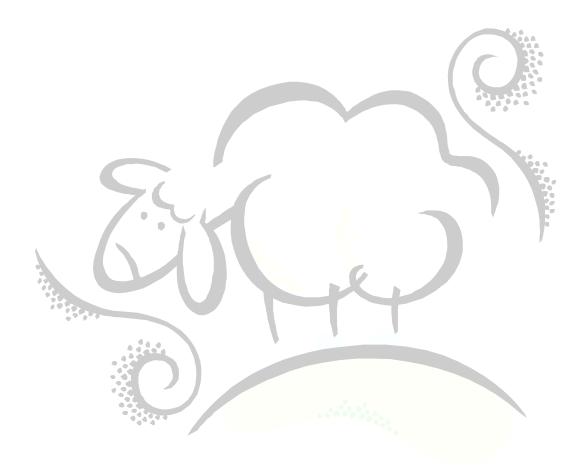

#### METHOD #1 – Reducing the Number of Columns in the FACT Table

Let's assume that we have *d* dimension tables

 $d_1$ ,  $d_2$ , ...,  $d_d$ 

each with a single numeric primary key and at least one attribute column. Without loss of generality, assume that each primary key is numbered starting at 1 and increases by 1 for each row in the dimension table. Assume that each dimension table  $d_i$  contains  $c_i$  distinct values for each primary key. For example, the GENDER\_DIM ( $d_1$ ) table would contains 3 ( $c_1$ ) distinct values (MALE, FEMALE and UNKNOWN).

Also, assume that the FACT table contains *d* foreign keys

f<sub>1</sub>, f<sub>2</sub>, ..., f<sub>d</sub>

one associated with each dimension table's primary key as well as v additional (value) columns

 $v_1, v_2, \ldots, v_{v}$ .

Now, if our FACT table has a significant number of rows, it would behave us to remove as many **columns** from our FACT table as possible to keep the table size on disk as small as possible. One way to do this is to remove the *d* foreign keys  $f_1$ ,  $f_2$ , ...,  $f_d$  from the FACT table and replace them with one column *r* which contains the number 1 for the first row in the FACT table, 2 for the second, 3 for the third, etc. Essentially, *r* is a row number across the FACT table.

Once you replace  $f_1, f_2, ..., f_d$  with *r*, you will need to be able to compute the row number based on the selection of primary key values in the *d* dimension tables. Note that these *d* dimension tables are equivalent to *d* drop-down boxes on, say, an Excel spreadsheet. To get the row number from the primary key values selected in the d dimension table, employ this formula:

 $r = (c_2 * \ldots * c_{d-2} * c_{d-1} * c_d) * (u_1 - 1) + \ldots + (c_{d-2} * c_{d-1} * c_d) * (u_{d-3} - 1) + (c_{d-1} * c_d) * (u_{d-2} - 1) + (c_d) * (u_{d-1} - 1) + 1*(u_d - 1) + 1$ 

where u<sub>i</sub> is the primary key value for the selected option for the dimension table d<sub>i</sub>.

For example, given three dimension tables:

```
GENDER_DIM (with 3 values MALE/FEMALE/UNKNOWN)
AGE_DIM (with 2 values YOUNG/OLD)
PAYOR DIM (with 4 values COMMERCIAL/MEDICARE/MEDCAID/OTHER)
```

The grand total number of distinct choices from these three dimension tables is  $3^{*}2^{*}4 = 24$ . This would be the maximum number of rows in the FACT table. In order to compute the row number from the selected values, use this formula:

r = (2\*4) \* (GENDER\_DIM-1) + (4) \* (AGE\_DIM-1) + (1) \* (PAYOR\_DIM-1) + 1 = 8\*(GENDER\_DIM-1) + 4\*(AGE\_DIM-1) + (PAYOR\_DIM-1) + 1 When GENDER\_DIM=1, AGE\_DIM=1 and PAYOR\_DIM=1, then r=8\*(0) + 4\*(0) + 1\*(0) + 1 = 1 and when GENDER\_DIM=3, AGE\_DIM=2 and PAYOR\_DIM=4, then r=8\*2+4\*1+1\*3+1 = 16+4+3+1=24 which is the last row.

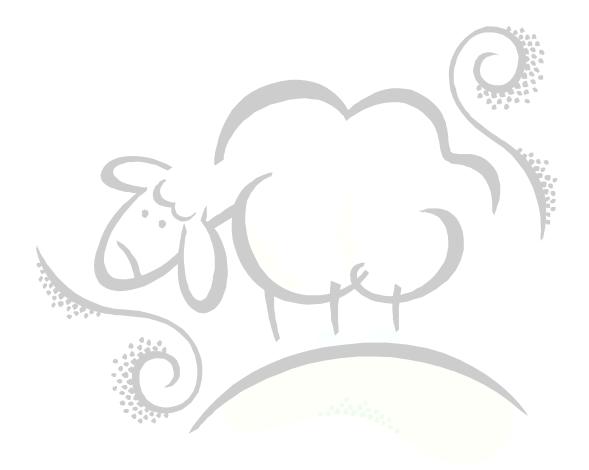

#### METHOD #2 – Reducing the Number of Rows in the FACT Table

As above, let's assume that we have *d* dimension tables

 $d_1$ ,  $d_2$ , ...,  $d_d$ 

each with a single numeric primary key and at least one attribute column. Without loss of generality, assume that each primary key is numbered starting at 1 and increases by 1 for each row in the dimension table. Assume that each dimension table  $d_i$  contains  $c_i$  distinct values for each primary key. For example, the GENDER\_DIM ( $d_1$ ) table would contains 3 ( $c_1$ ) distinct values (MALE, FEMALE and UNKNOWN).

Also, assume that the FACT table contains *d* foreign keys

f<sub>1</sub>, f<sub>2</sub>, ..., f<sub>d</sub>

one associated with each dimension table's primary key as well as v additional (value) columns

 $v_1, v_2, \ldots, v_{v}$ .

Now, if our FACT table has a significant number of rows, it would behoove us to remove as many **rows** (!) from our FACT table as possible to keep the table size on disk as small as possible. Unfortunately, our *d* foreign keys makes removing rows from the table impossible as the table stands now because we would be losing information. The goal in this section is to remove rows *without* losing information.

One approach to remove rows from the FACT table without losing information is to create another table containing the distinct rows from the FACT table but only on the columns  $v_1$ ,  $v_2$ , ...,  $v_v$  ignoring the foreign keys. Note that if one or more of the columns  $v_1$ ,  $v_2$ , ...,  $v_v$  contain fractional amounts, there won't be a significant reduction in rows, so the programmer should attempt to round any columns containing fractional amounts to 1 or two decimal places (zero, if at all possible). Along with the distinct rows of  $v_1$ ,  $v_2$ , ...,  $v_v$  the programmer should also create a row number column *r*, thus the FACT table will be boiled down to distinct rows of  $v_1$ ,  $v_2$ , ...,  $v_v$ along with a row number column *r*. Let's call this reduced table FACT\_LITE.

At this point, the programmer has to create *another* table containing just the foreign keys from the FACT table (really, these are the primary keys from the dimension tables) along with the column *r* from the table we created above. This would require a merge back to the FACT table to attach the column r to it in order to create this table. Let's call this mapping table DIM\_FACT\_MAP.

Thus, based on the user's choices for each dimension table, you will have a very long, skinny table (DIM\_FACT\_MAP) mapping from the primary keys to row number r and then you can look up the appropriate row in the FACT\_LITE table.

Unfortunately, DIM\_FACT\_MAP may contain many rows and searching through it may take a while even with indexes. One solution to this is to partition this table (in the Oracle sense) or in the naive sense; that is, by breaking this table into several tables with fewer rows.

### METHOD #3 – Reducing the Number of Rows in the FACT Table (Redux)

Referring to METHOD #2 above, the reduction of the number of rows in a FACT table, we saw that the final result was a smaller FACT table called FACT\_LITE, but a very large table, DIM\_FACT\_MAP, mapping the primary keys of the dimension tables to the row number in the FACT\_LITE. This makes us sad since, if we don't want a huge FACT table, why would we want a huge DIM\_FACT\_MAP table?

Recall that DIM\_FACT\_MAP is made up of the primary keys in the dimension tables along with the row number r mapped to FACT\_LITE:

One **imperfect** method to remove/reduce the DIM\_FACT\_MAP table is to use statistical regression. Recall that DIM\_FACT\_MAP maps all of the primary keys in the dimension tables to the row in the reduced FACT\_LITE table. In a similar idea to that of METHOD #1, create an additional column in DIM\_FACT\_MAP using the formula for "r" on Page 4. Then, use regression setting the column  $r_{FL}$  as the dependent variable, and r as the independent variable:

 $r_{FL} = b_0 + b_1 r$ 

When the regression is completed, you should look at the Multiple R statistic. In the unlikely eventuality that it is exactly 1, you are finished. You now have a formula mapping the selected primary key values in the dimension tables directly to the row number in the FACT\_LITE table.

But, your Multiple R will most likely be less than 1. You can fiddle with the regression like this:

 $r_{FL} = b_0 + b_1 r + b_2 r^2 + b_3 r^3 + b_4 r^4 + \dots$ 

and so on. This may get you much closer to a Multiple R of 1. But...probably not. When you've had enough and life is slow and oh so mellow, compare the actual  $r_{FL}$  to the computed  $r_{FL}$  from the formula above. (Note that you will have to remove the fractional part of the *computed*  $r_{FL}$ .) Determine which rows do not match  $r_{FL}$ ; hopefully, there will be very few of these. Place these "bad boys" into a lookup table, called RR\_LOOKUP. At this point, you have a formula which works most of the time and a small lookup table called RR\_LOOKUP.

This is how it goes down, bro': After the user chooses his or her options in the drop-down boxes on the view, first lookup the row in lookup table and, if found, get the row number into FACT\_LITE; if not found, use the formula to get the row number to FACT\_LITE.

# Support sheepsqueezers.com

If you found this information helpful, please consider supporting <u>sheepsqueezers.com</u>. There are several ways to support our site:

- Buy me a cup of coffee by clicking on the following link and donate to my PayPal account: <u>Buy Me A Cup Of Coffee?</u>.
- Visit my Amazon.com Wish list at the following link and purchase an item: <u>http://amzn.com/w/3OBK1K4EIWIR6</u>

Please let me know if this document was useful by e-mailing me at comments@sheepsqueezers.com.